$OQ$ 

# Precept 8: Regression Diagnostics & Solutions Soc 400: Applied Social Statistics

#### Ziyao Tian<sup>1</sup>

Princeton University

November 8, 2018

<sup>1</sup>Based on slides from Shay O'Brien, Alex Kindel, Simone Zhang, and Matt Blackwell.K ロ > H @ > H 콘 > H 콘 > H 콘 +

イロト イ母ト イミト イヨト ニヨー りんぺ

# Today's Agenda

- What can go wrong & how to fix it
	- Reviewing marginal effects
	- Non-normality
	- Extreme Values
	- Non-linearity
- RStudio
	- Practicing dplyr for data cleaning and manipulation
	- Diagnostics & Solutions

(ロ) (@) (경) (경) (경) 경 990

<span id="page-2-0"></span>Marginal "effects"

Consider the model

$$
Y=\beta_0+X\beta_1+Z\beta_2+XZ\beta_3+u
$$

Marginal "effects"

Consider the model

$$
Y=\beta_0+X\beta_1+Z\beta_2+XZ\beta_3+u
$$

The **marginal "effect"** of X on Y is defined to be the association between  $X$  and Y holding the other variables constant. It is also the partial derivative:

$$
\frac{\partial Y}{\partial X} = \beta_1 + Z\beta_3
$$

If  $Z$  is binary, this says that,

 $\bullet$  when  $Z = 0$ , the association between X and Y is

イロト イ団ト イミト イミト ニヨー りんぐ

Marginal "effects"

Consider the model

$$
Y=\beta_0+X\beta_1+Z\beta_2+XZ\beta_3+u
$$

The **marginal "effect"** of X on Y is defined to be the association between X and Y holding the other variables constant. It is also the partial derivative:

$$
\frac{\partial Y}{\partial X} = \beta_1 + Z\beta_3
$$

If  $Z$  is binary, this says that,

- when  $Z = 0$ , the association between X and Y is  $\beta_1$
- when  $Z = 1$ , the association between X and Y is

Marginal "effects"

Consider the model

$$
Y=\beta_0+X\beta_1+Z\beta_2+XZ\beta_3+u
$$

The **marginal "effect"** of X on Y is defined to be the association between X and Y holding the other variables constant. It is also the partial derivative:

$$
\frac{\partial Y}{\partial X} = \beta_1 + Z\beta_3
$$

If  $Z$  is binary, this says that,

- when  $Z = 0$ , the association between X and Y is  $\beta_1$
- when  $Z = 1$ , the association between X and Y is  $\beta_1 + \beta_3$

[Marginal effects](#page-2-0) Mon-normality [Extreme values](#page-25-0) [Non-linearity](#page-44-0) [RStudio](#page-80-0)

(ロ) (@) (혼) (혼) (혼) 2000

Marginal "effects"

$$
Y = \beta_0 + X\beta_1 + Z\beta_2 + XZ\beta_3 + u
$$

$$
\frac{\partial Y}{\partial X} = \beta_1 + Z\beta_3
$$

What is the variance of the marginal effect?

(ロ) (日) (모) (모) (모) 및 990

# Marginal "effects"

$$
Y = \beta_0 + X\beta_1 + Z\beta_2 + XZ\beta_3 + u
$$

$$
\frac{\partial Y}{\partial X} = \beta_1 + Z\beta_3
$$

#### What is the variance of the marginal effect?

$$
Var\left(\frac{\partial Y}{\partial X}\right) = Var(\hat{\beta}_1 + Z\hat{\beta}_3)
$$
  
= Var(\hat{\beta}\_1) + Z^2 Var(\hat{\beta}\_3) + 2ZCov(\hat{\beta}\_1, \hat{\beta}\_3)

If this model is fit using the  $lm()$  function, we can use  $vcov(fit)$ to extract the variance covariance matrix that has these variance and covariance elements.

(ロ) (@) (혼) (혼) (혼) 2000

# Marginal "effects"

Similarly, consider a model with a quadratic term:

$$
Y=\beta_0+X\beta_1+X^2\beta_2+u
$$

What is the marginal "effect" of  $X$ ? What is its variance?

(ロ) (@) (혼) (혼) (혼) 2000

Marginal "effects"

Similarly, consider a model with a quadratic term:

$$
Y=\beta_0+X\beta_1+X^2\beta_2+u
$$

What is the marginal "effect" of  $X$ ? What is its variance?

$$
\frac{\partial Y}{\partial X} = \beta_1 + 2X\beta_2
$$

Marginal "effects"

Similarly, consider a model with a quadratic term:

$$
Y = \beta_0 + X\beta_1 + X^2\beta_2 + u
$$

What is the marginal "effect" of  $X$ ? What is its variance?

$$
\frac{\partial Y}{\partial X} = \beta_1 + 2X\beta_2
$$

$$
\begin{aligned} Var\left(\frac{\partial Y}{\partial X}\right) &= Var(\hat{\beta}_1 + 2X\hat{\beta}_2) \\ &= Var(\hat{\beta}_1) + (2X)^2 Var(\hat{\beta}_2) + 2 * 2X * Cov(\hat{\beta}_1, \hat{\beta}_2) \end{aligned}
$$

(ロ) (@) (혼) (혼) (혼) 2000

# <span id="page-11-0"></span>Plotting marginal effects

#### Given estimated coefficients, we could plot the marginal effect of  $X$ on Y as a function of  $X$

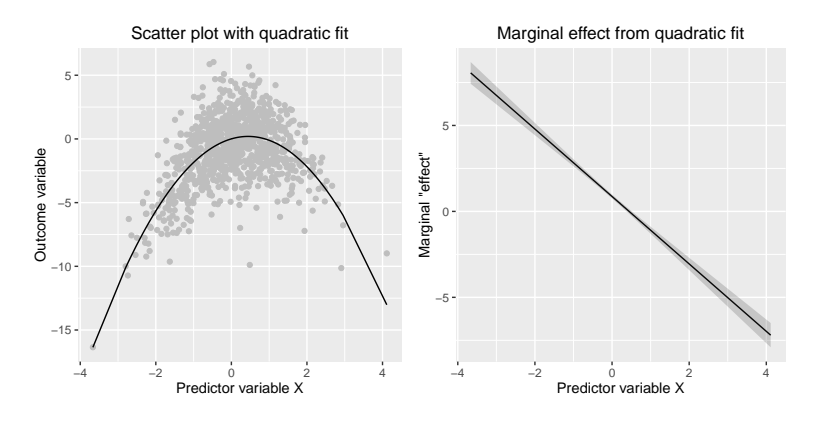

 $OQ$ イロト イ押ト イヨト  $\equiv$   $\rightarrow$ 

#### <span id="page-12-0"></span>Learning about distribution of errors through residuals

- Assumption is about **unobserved u** =  $y X\beta$
- $\bullet$  We can only observe residuals,  $\widehat{\mathbf{u}} = \mathbf{y} \mathbf{X}\widehat{\boldsymbol{\beta}}$
- $\bullet$  If distribution of residuals  $\approx$  distribution of errors, we could check residuals
- But this is actually not true—the distribution of the residuals is complicated

To understand the relationship between residuals and errors, we need to derive the distribution of the residuals.

(ロ) (@) (혼) (혼) (혼) 2000

#### <span id="page-13-0"></span>Hat matrix

• Define matrix 
$$
H = X (X/X)^{-1} X'
$$

$$
\hat{\mathbf{u}} = \mathbf{y} - \mathbf{X}\hat{\boldsymbol{\beta}}
$$
  
=  $\mathbf{y} - \mathbf{X}(\mathbf{X}'\mathbf{X})^{-1}\mathbf{X}'\mathbf{y}$   
\equiv  $\mathbf{y} - \mathbf{H}\mathbf{y}$   
=  $(\mathbf{I} - \mathbf{H})\mathbf{y}$ 

 $\bullet$  H is the hat matrix because it puts the "hat" on y:

$$
\widehat{\mathbf{y}} = \mathbf{H}\mathbf{y}
$$

 $\bullet$  **H** is an  $n \times n$  symmetric matrix

# <span id="page-14-0"></span>Relating the residuals to the errors

$$
\hat{u} = (I - H)(y)
$$
  
= (I - H)(X $\beta$  + u)  
= (I - H)X $\beta$  + (I - H)u  
= IX $\beta$  - X (X'X)<sup>-1</sup>X'X $\beta$  + (I - H)u  
= X $\beta$  - X $\beta$  + (I - H)u  
= (I - H)u

- $\bullet$  Residuals  $\hat{u}$  are a linear function of the errors, u
- For instance,

$$
\widehat{u}_1 = (1 - h_{11})u_1 - \sum_{i=2}^n h_{1i}u_i
$$

 $\bullet$  Note that the residual is a function of [all](#page-13-0) [of](#page-15-0) [t](#page-13-0)[he](#page-14-0) [e](#page-15-0)[r](#page-12-0)r[or](#page-24-0)[s](#page-25-0)<br>

#### <span id="page-15-0"></span>Distribution of the residuals

$$
\mathbb{E}[\hat{\mathbf{u}}] = (\mathbf{I} - \mathbf{H})\mathbb{E}[\mathbf{u}] = \mathbf{0}
$$

$$
\text{Var}[\hat{\mathbf{u}}] = \sigma_u^2(\mathbf{I} - \mathbf{H})
$$

The variance of the *i*th residual  $\hat{u}_i$  is  $V[\hat{u}_i] = \sigma_u^2(1-h_{ii})$ , where  $h_{ii}$ is the *i*th diagonal element of the matrix  $H$  (called the **hat value**).

## Distribution of the Residuals

Notice in contrast to the unobserved errors, the estimated residuals

- <sup>1</sup> are not independent (because they must satisfy the two constraints  $\sum_{i=1}^{n} \hat{u}_i = 0$  and  $\sum_{i=1}^{n} \hat{u}_i x_i = 0$
- <sup>2</sup> do not have the same variance. The variance of the residuals varies across data points  $V[\hat{u}_i] = \sigma^2 (1-h_{ii})$ , even though the unobserved errors all have the same variance  $\sigma^2$

These properties can obscure the true patterns in the error distribution, and thus are inconvenient for our diagnostics.

# <span id="page-17-0"></span>Standardized Residuals

Let's address the second problem (unequal variances) by standardizing  $\hat{u}_i$ , i.e., dividing by their estimated standard deviations.

This produces standardized (or "internally studentized") residuals:

$$
\hat{u}'_i = \frac{\hat{u}_i}{\hat{\sigma}\sqrt{1-h_{ii}}}
$$

where  $\hat{\sigma}^2$  is our usual estimate of the error variance. The standardized residuals are still not ideal, since the numerator and denominator of  $\hat{u}'_i$  are not independent. This makes the distribution of  $\hat{u}'_i$  nonstandard.

# <span id="page-18-0"></span>Studentized residuals

If we remove observation *i* from the estimation of  $\sigma$ , then we can eliminate the dependence and the result will have a standard distribution.

 $\bullet$  estimate residual variance without residual *i*:

$$
\widehat{\sigma}_{-i}^2 = \frac{\widehat{a}'\widehat{a} - \widehat{a}_i^2/(1-h_{ii})}{n-k-2}
$$

Use this i-free estimate to standardize, which creates the studentized residuals:

$$
\widehat{u}_i^* = \frac{\widehat{u}_i}{\widehat{\sigma}_{-i}\sqrt{1-h_{ii}}}
$$

- $\bullet$  If the errors are Normal, the studentized residuals follow a t distribution with  $(n - k - 2)$  degrees of freedom. (Q-Q plot)
- $\bullet$  Deviations from  $t \implies$  violation of No[rm](#page-17-0)[ali](#page-19-0)[ty](#page-17-0)

<span id="page-19-0"></span>

(ロ) (@) (혼) (혼) (혼) 2000

### How can we deal with nonnormal errors?

Drop or change problematic observations (could be a bad idea unless you have some reason to believe the data are wrong or corrupted)

- Drop or change problematic observations (could be a bad idea unless you have some reason to believe the data are wrong or corrupted)
- $\bullet$  Add variables to **X** (remember that the errors are defined in terms of explanatory variables)

- Drop or change problematic observations (could be a bad idea unless you have some reason to believe the data are wrong or corrupted)
- $\bullet$  Add variables to **X** (remember that the errors are defined in terms of explanatory variables)
- Use transformations (this may work, but a transformation affects all the assumptions of the model)

イロト イ団ト イミト イミト ニヨー りんぐ

- Drop or change problematic observations (could be a bad idea unless you have some reason to believe the data are wrong or corrupted)
- $\bullet$  Add variables to **X** (remember that the errors are defined in terms of explanatory variables)
- Use transformations (this may work, but a transformation affects all the assumptions of the model)
- Use estimators other than OLS that are robust to nonnormality (later this class)

- <span id="page-24-0"></span>Drop or change problematic observations (could be a bad idea unless you have some reason to believe the data are wrong or corrupted)
- $\bullet$  Add variables to **X** (remember that the errors are defined in terms of explanatory variables)
- Use transformations (this may work, but a transformation affects all the assumptions of the model)
- Use estimators other than OLS that are robust to nonnormality (later this class)
- Consider other causes (next two classes)

イロト イ団ト イミト イミト ニヨー りんぐ

# <span id="page-25-0"></span>Three types of extreme values

- $\Phi$  Outlier: extreme in the  $\gamma$  direction
- 2 Leverage point: extreme in one  $x$  direction
- <sup>3</sup> Influence point: extreme in both directions

 $4$  ロ )  $4$  何 )  $4$  ミ )  $4$   $\rightarrow$   $3$ 

 $OQ$ 

 $\equiv$ 

# Outlier definition

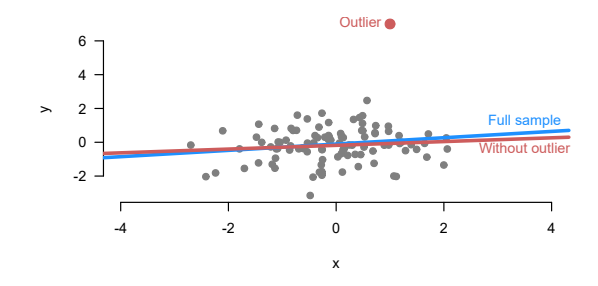

 $\bullet$ 

- $\bullet$  Very distant from the rest of the data in the y-dimension
- Increases estimated standard errors (by increasing  $\widehat{\sigma}^2$ )
- $\bullet$  No bias if typical in the  $x$ 's

 $\mathcal{A} \equiv \mathcal{V} \rightarrow \mathcal{A} \overline{\mathcal{B}} \rightarrow \mathcal{A} \equiv \mathcal{V}$ 

 $\equiv$   $\,$  .

 $OQ$ 

# <span id="page-27-0"></span>Leverage point definition

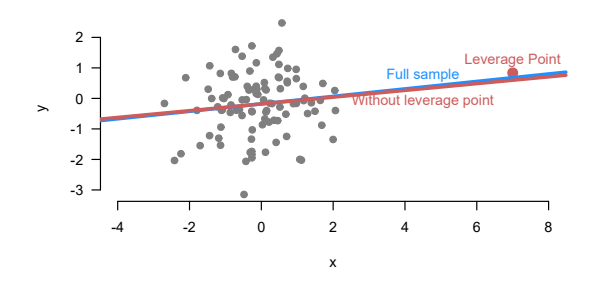

- Values that are extreme in the x direction
- That is, values far from the center of the covariate distribution
- $\bullet$  Decrease estimated SEs (more X variation)
- No bias if typical in y dimension

### <span id="page-28-0"></span>Leverage Points: Hat values

To measure leverage in multivariate data we will go back to the hat matrix H:

$$
\hat{\mathbf{y}} = \mathbf{X}\hat{\boldsymbol{\beta}} = \mathbf{X}(\mathbf{X}'\mathbf{X})^{-1}\mathbf{X}'\mathbf{y} = \mathbf{H}\mathbf{y}
$$

**H** is  $n \times n$ , symmetric, and idempotent. It generates fitted values as follows:

$$
\hat{y}_i = \mathbf{h}_i' \mathbf{y} = \begin{bmatrix} h_{i,1} & h_{i,2} & \cdots & h_{i,n} \end{bmatrix} \begin{bmatrix} y_1 \\ y_2 \\ \vdots \\ y_n \end{bmatrix} = \sum_{j=1}^n h_{i,j} y_j
$$

Therefore,

- $\bullet$  h<sub>ij</sub> dictates how important y<sub>i</sub> is for the fitted value  $\hat{y}_i$  (regardless of the actual value of  $y_i$ , since **H** depends only on **X**)
- The diagonal entries  $h_{ii} = \sum_{j=1}^n h_{ij}^2$ , so they summarize how important  $y_i$ is for all the fitted values. We call them the hat values or leverages and a single subscript notation is used:  $h_i = h_{ii}$
- Intuitively, the hat values measure how far a unit's vector of characteristics  $x_i$  is from the vector of means of X
- Rule of thumb: examine hat values greater th[an](#page-27-0)  $2(k+1)/n$  $2(k+1)/n$  $2(k+1)/n$  $2(k+1)/n$  $2(k+1)/n$  $2(k+1)/n$  $2(k+1)/n$  $2(k+1)/n$

イロト イ押ト イミト イヨト

 $OQ$ 

# <span id="page-29-0"></span>Influence points

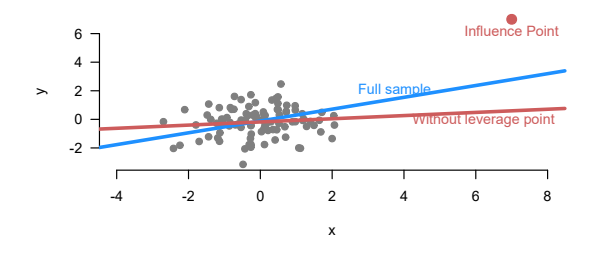

- An influence point is one that is both an outlier (extreme in  $X$ ) and a leverage point (extreme in Y).
- Causes the regression line to move toward it (bias?)

# Detecting Influence Points/Bad Leverage Points

- o Influence Points: Influence on coefficients  $=$  Leverage  $\times$  Outlyingness
- More formally: Measure the change that occurs in the slope estimates when an observation is removed from the data set. Let

$$
D_{ij} = \hat{\beta}_j - \hat{\beta}_{j(-i)}, \quad i = 1, ..., n, \ \ j = 0, ..., k
$$

where  $\hat{\beta}_{j(-i)}$  is the estimate of the  $j$ th coefficient from the same regression once observation  $i$  has been removed from the data set.

 $\bullet$   $D_{ii}$  is called the DFbeta, which measures the influence of observation  $i$  on the estimated coefficient for the  $i$ th explanatory variable.(ロ) (日) (모) (모) (모) 및 990

# Standardized Influence

To make comparisons across coefficients, it is helpful to scale  $D_{ij}$  by the estimated standard error of the coefficients:

$$
D_{ij}^* = \frac{\hat{\beta}_j - \hat{\beta}_{j(-i)}}{\hat{\mathsf{SE}}_{-i}(\hat{\beta}_j)}
$$

where  $D_{ij}^*$  is called  $\boldsymbol{\mathsf{DFbetaS}}$ .

- $D_{ij}^*>0$  implies that removing observation i decreases the estimate of  $\beta_j\to$  obs  $i$  has a positive influence on  $\beta_j.$
- $D_{ij}^* < 0$  implies that removing observation  $i$  increases the estimate of  $\beta_j\to$  obs  $i$  has a negative influence on  $\beta_j.$
- Values of  $|D_{ij}^*| > 2/\sqrt{n}$  are an indication of high influence.
- In R: dfbetas(model)

**KOD KARD KED KED E VOQO** 

# Summarizing Influence across All Coefficients

- Leverage tells us how much one data point affects a **single** coefficient.
- A number of summary measures exist for influence of data points across all coefficients, all involving both leverage and outlyingness.
- A popular measure is **Cook's distance**:

$$
D_i = \frac{\hat{u}_i'^2}{k+1} \times \frac{h_i}{1-h_i}
$$

where  $\hat{u}'_i$  is the standardized residual and  $h_i$  is the hat value.

- It can be shown that  $D_i$  is a weighted sum of  $k+1$  DFbetaS's for observation *i*
- In R, cooks.distance(model)
- $\circ$  *D* > 4/(*n* − *k* − 1) is commonly considered large
- The **influence plot**: the studentized residuals plotted against the hat values, size of points proportional to Cook's distance.

### What to do about outliers

o Is the data corrupted?

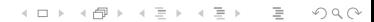

イロト イ団ト イミト イミト ニヨー りんぐ

#### What to do about outliers

- Is the data corrupted?
	- Fix the observation (obvious data entry errors)

イロト イ団ト イミト イミト ニヨー りんぐ

### What to do about outliers

- Is the data corrupted?
	- Fix the observation (obvious data entry errors)
	- Remove the observation
- Is the data corrupted?
	- Fix the observation (obvious data entry errors)
	- Remove the observation
	- Be transparent either way

イロト イ母ト イミト イヨト ニヨー りんぺ

- o Is the data corrupted?
	- Fix the observation (obvious data entry errors)
	- Remove the observation
	- Be transparent either way
- Is the outlier part of the data generating process?

イロト イ母ト イミト イヨト ニヨー りんぺ

- o Is the data corrupted?
	- Fix the observation (obvious data entry errors)
	- Remove the observation
	- Be transparent either way
- Is the outlier part of the data generating process?
	- Transform the dependent variable  $(\log(y))$

- o Is the data corrupted?
	- Fix the observation (obvious data entry errors)
	- Remove the observation
	- Be transparent either way
- Is the outlier part of the data generating process?
	- Transform the dependent variable  $(log(y))$
	- Use a method that is robust to outliers (robust regression)

(ロ) (@) (혼) (혼) (혼) 2000

#### A solution to extreme values: regression via M-estimation

M -estimators minimize a sum over an objective function  $\sum_{i}^{n}$  $\int_{i}^{n}\rho(E)$  where E is  $Y_{i}-\hat{\mu}$ 

#### A solution to extreme values: regression via M-estimation

- M -estimators minimize a sum over an objective function  $\sum_{i}^{n}$  $\int_{i}^{n}\rho(E)$  where E is  $Y_{i}-\hat{\mu}$ 
	- The mean has  $\sum_i \rho(E) = \sum_i (Y_i \hat{\mu})^2$
	- The median has  $\sum_i \rho(E) = \sum_i |(Y_i \hat{\mu})|$

#### A solution to extreme values: regression via M-estimation

- M -estimators minimize a sum over an objective function  $\sum_{i}^{n}$  $\int_{i}^{n}\rho(E)$  where E is  $Y_{i}-\hat{\mu}$ 
	- The mean has  $\sum_i \rho(E) = \sum_i (Y_i \hat{\mu})^2$
	- The median has  $\sum_i \rho(E) = \sum_i |(Y_i \hat{\mu})|$
- We can apply this to regression fairly straightforwardly. In robust M-estimators we choose  $\rho()$  so that observations with large residuals get less weight.

#### <span id="page-43-0"></span>A solution to extreme values: regression via M-estimation

- M -estimators minimize a sum over an objective function  $\sum_{i}^{n}$  $\int_{i}^{n}\rho(E)$  where E is  $Y_{i}-\hat{\mu}$ 
	- The mean has  $\sum_i \rho(E) = \sum_i (Y_i \hat{\mu})^2$
	- The median has  $\sum_i \rho(E) = \sum_i |(Y_i \hat{\mu})|$
- We can apply this to regression fairly straightforwardly. In robust M-estimators we choose  $\rho()$  so that observations with large residuals get less weight.
- One option of robust M-estimators (that Brandon recommends) is MM-estimator because it has:
	- very high breakdown point (the fraction of arbitrarily bad data that the estimator can tolerate without being affected to an arbitrarily large extent)
	- and good efficiency (low variance).

(ロ) (日) (ミ) (ミ) (ミ) - 트 - 9 Q (V

#### <span id="page-44-0"></span>OLS Assumption I: Liearnity in Parameters

Linearity in Parameters: the population regression model is linear in its parameters and correctly specified as:

$$
Y=\beta_0+\beta_1X_1+u
$$

- Note that it can be nonlinear *in variables*
- $\circ$   $\beta_0$ ,  $\beta_1$ : Population parameters fixed and unknown
- $\bullet$  u: Unobserved random variable with  $E[u] = 0$  captures all other factors influencing Y other than  $X$
- We assume this to be the structural model, i.e., the model describing the true process generating Y

**KOD KARD KED KED E VOQO** 

- Let's review interpreting a residual plot to evaluate the linearity and homoskedasticity assumptions
- These are assumptions: they are almost never 100% true in practice. But often they are reasonable enough to yield a useful model.

**KOD KARD KED KED E VOQO** 

- Let's review interpreting a residual plot to evaluate the linearity and homoskedasticity assumptions
- These are assumptions: they are almost never 100% true in practice. But often they are reasonable enough to yield a useful model.
- If linearity is violated, the mean of the residuals will show a pattern with the fitted values (i.e. the trend line should be above 0 in some places and below 0 in others)

- Let's review interpreting a residual plot to evaluate the linearity and homoskedasticity assumptions
- These are assumptions: they are almost never 100% true in practice. But often they are reasonable enough to yield a useful model.
- If linearity is violated, the mean of the residuals will show a pattern with the fitted values (i.e. the trend line should be above 0 in some places and below 0 in others)
- If homoskedasticity is violated, the spread of the residuals around that mean will vary with the predicted values.

- Let's review interpreting a residual plot to evaluate the linearity and homoskedasticity assumptions
- These are assumptions: they are almost never 100% true in practice. But often they are reasonable enough to yield a useful model.
- If linearity is violated, the *mean* of the residuals will show a pattern with the fitted values (i.e. the trend line should be above 0 in some places and below 0 in others)
- If homoskedasticity is violated, the spread of the residuals around that mean will vary with the predicted values.
- These are distinct assumptions; though one plot tells you about both, they are not mechanically linked.

#### Added variable plot

Need a way to visualize conditional relationship between Y and  $X_i$ 

- Need a way to visualize conditional relationship between Y and  $X_i$
- How to construct an added variable plot:

- Need a way to visualize conditional relationship between Y and  $X_i$
- How to construct an added variable plot:
	- **1** Get residuals from regression of Y on all covariates except  $X_i$

- Need a way to visualize conditional relationship between Y and  $X_i$
- How to construct an added variable plot:
	- **1** Get residuals from regression of Y on all covariates except  $X_i$
	- 2 Get residuals from regression of  $X_i$  on all other covariates

- Need a way to visualize conditional relationship between Y and  $X_i$
- How to construct an added variable plot:
	- **1** Get residuals from regression of Y on all covariates except  $X_i$
	- 2 Get residuals from regression of  $X_i$  on all other covariates
	- <sup>3</sup> Plot residuals from (1) against residuals from (2)

- Need a way to visualize conditional relationship between Y and  $X_i$
- How to construct an added variable plot:
	- **1** Get residuals from regression of Y on all covariates except  $X_i$
	- 2 Get residuals from regression of  $X_i$  on all other covariates
	- <sup>3</sup> Plot residuals from (1) against residuals from (2)
- In R: avPlots(model) from the car package

- Need a way to visualize conditional relationship between Y and  $X_i$
- How to construct an added variable plot:
	- **1** Get residuals from regression of Y on all covariates except  $X_i$
	- Get residuals from regression of  $X_i$  on all other covariates
	- Plot residuals from (1) against residuals from (2)
- In R: avPlots(model) from the car package
- OLS fit to this plot will have exactly  $\beta_j$  and 0 intercept (drawing on the partialing out interpretation we discussed before)

- <span id="page-56-0"></span>Need a way to visualize conditional relationship between Y and  $X_i$
- How to construct an added variable plot:
	- **1** Get residuals from regression of Y on all covariates except  $X_i$
	- Get residuals from regression of  $X_i$  on all other covariates
	- Plot residuals from (1) against residuals from (2)
- In R: avPlots(model) from the car package
- OLS fit to this plot will have exactly  $\beta_j$  and 0 intercept (drawing on the partialing out interpretation we discussed before)
- Use local smoother (loess) to detect any non-linearity

## <span id="page-57-0"></span>Component-Residual plots

CR plots are a refinement of AV plots:

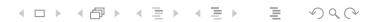

# Component-Residual plots

• CR plots are a refinement of AV plots:

<sup>1</sup> Compute residuals from full regression:

$$
\widehat{u}_i = Y_i - \widehat{Y}_i
$$

# Component-Residual plots

- CR plots are a refinement of AV plots:
	- <sup>1</sup> Compute residuals from full regression:

$$
\widehat{u}_i = Y_i - \widehat{Y}_i
$$

<sup>2</sup> Compute "linear component" of the partial relationship:

$$
C_i=\widehat{\beta}_jX_{ij}
$$

# Component-Residual plots

- CR plots are a refinement of AV plots:
	- <sup>1</sup> Compute residuals from full regression:

$$
\widehat{u}_i = Y_i - \widehat{Y}_i
$$

<sup>2</sup> Compute "linear component" of the partial relationship:

$$
C_i = \widehat{\beta}_j X_{ij}
$$

<sup>3</sup> Add linear component to residual:

$$
\widehat{u}_i^j = \widehat{u}_i + C_i
$$

# Component-Residual plots

- CR plots are a refinement of AV plots:
	- <sup>1</sup> Compute residuals from full regression:

$$
\widehat{u}_i = Y_i - \widehat{Y}_i
$$

<sup>2</sup> Compute "linear component" of the partial relationship:

$$
C_i = \widehat{\beta}_j X_{ij}
$$

<sup>3</sup> Add linear component to residual:

$$
\widehat{u}_i^j = \widehat{u}_i + C_i
$$

4 Plot partial residual  $\widehat{u}_{i}^{j}$  against  $X_{j}$ 

# Component-Residual plots

- CR plots are a refinement of AV plots:
	- <sup>1</sup> Compute residuals from full regression:

$$
\widehat{u}_i = Y_i - \widehat{Y}_i
$$

<sup>2</sup> Compute "linear component" of the partial relationship:

$$
C_i = \widehat{\beta}_j X_{ij}
$$

<sup>3</sup> Add linear component to residual:

$$
\widehat{u}_i^j = \widehat{u}_i + C_i
$$

4 Plot partial residual  $\widehat{u}_{i}^{j}$  against  $X_{j}$ 

Same slope as AV plots

(ロ) (日) (모) (모) (모) 및 990

# <span id="page-63-0"></span>Component-Residual plots

- CR plots are a refinement of AV plots:
	- <sup>1</sup> Compute residuals from full regression:

$$
\widehat{u}_i = Y_i - \widehat{Y}_i
$$

<sup>2</sup> Compute "linear component" of the partial relationship:

$$
C_i = \widehat{\beta}_j X_{ij}
$$

<sup>3</sup> Add linear component to residual:

$$
\widehat{u}_i^j = \widehat{u}_i + C_i
$$

4 Plot partial residual  $\widehat{u}_{i}^{j}$  against  $X_{j}$ 

- o Same slope as AV plots
- X-axis is the original scale of  $\mathit{X}_{j}$ , so slightly easier for diagnostics

# <span id="page-64-0"></span>Component-Residual plots

- CR plots are a refinement of AV plots:
	- <sup>1</sup> Compute residuals from full regression:

$$
\widehat{u}_i = Y_i - \widehat{Y}_i
$$

<sup>2</sup> Compute "linear component" of the partial relationship:

$$
C_i = \widehat{\beta}_j X_{ij}
$$

<sup>3</sup> Add linear component to residual:

$$
\widehat{u}_i^j = \widehat{u}_i + C_i
$$

4 Plot partial residual  $\widehat{u}_{i}^{j}$  against  $X_{j}$ 

- Same slope as AV plots
- X-axis is the original scale of  $\mathit{X}_{j}$ , so slightly easier for diagnostics
- Use local smoother (loess) to detect no[n-](#page-63-0)li[ne](#page-65-0)[a](#page-56-0)[r](#page-57-0)[it](#page-64-0)[y](#page-65-0)

(ロ) (@) (홍) (홍) · 홍 · 이익어

#### <span id="page-65-0"></span>Model non-linearities with basis function

We talked before about polynomials  $x^2, x^3, x^4$  for modeling non-linearities, this is a linear basis function model.

(ロ) (日) (ミ) (ミ) (ミ) - 트 - 9 Q (V

### Model non-linearities with basis function

- We talked before about polynomials  $x^2, x^3, x^4$  for modeling non-linearities, this is a linear basis function model.
- $\bullet$  In general the idea is to do a linear regression of y on  $\phi_1(x), \phi_2(x), \ldots, \phi_{m-1}(x)$  where  $\phi_i$  are **basis functions**.

### Model non-linearities with basis function

- We talked before about polynomials  $x^2, x^3, x^4$  for modeling non-linearities, this is a linear basis function model.
- $\bullet$  In general the idea is to do a linear regression of y on  $\phi_1(x), \phi_2(x), \ldots, \phi_{m-1}(x)$  where  $\phi_i$  are basis functions.
- The model is now:

$$
y = f(x, \beta) + \epsilon
$$
  

$$
f(x, \beta) = \beta_0 + \sum_{j=1}^{m-1} \beta_j \phi_j(x) = \beta^T \phi(x)
$$

#### Polynomial Basis Functions

We can look at OLS fits with polynomial basis functions of increasing order.

**イロト イ伊ト イミ** 

 $OQ$ 

 $\equiv$   $\rightarrow$ 

### Polynomial Basis Functions

We can look at OLS fits with polynomial basis functions of increasing order.

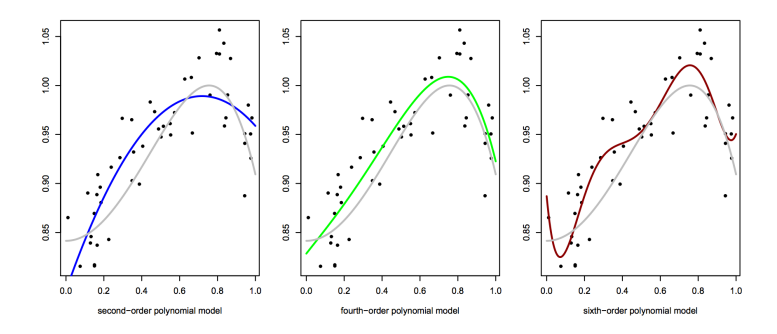

 $4\ \Box\ \rightarrow\ \ 4\ \overline{f\!\overline{f}}\ \rightarrow\ \ 4\ \overline{f\!\overline{f}}\ \rightarrow$ 

 $OQ$ 

 $\equiv$   $\rightarrow$ 

## Polynomial Basis Functions

We can look at OLS fits with polynomial basis functions of increasing order.

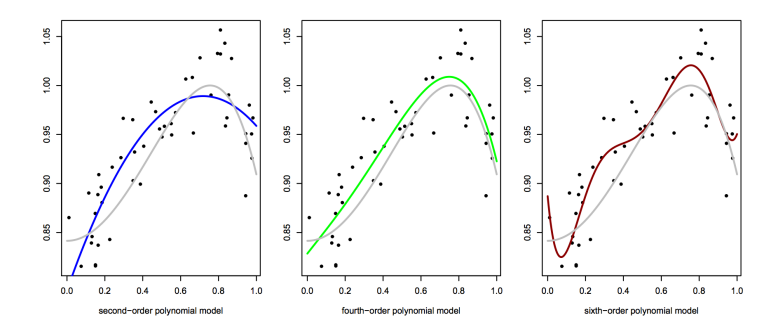

It appears that the last model is too complex and is overfitting a bit.

[Marginal effects](#page-2-0) Mon-normality [Extreme values](#page-25-0) **[Non-linearity](#page-44-0)** [RStudio](#page-80-0)

(ロ) (@) (경) (경) (경) 경 990

# Regularization
イロト イ団ト イミト イミト ニヨー りんぐ

# Regularization

#### We've seen that flexible models can lead to overfitting

イロト イ団ト イミト イミト ニヨー りんぐ

- We've seen that flexible models can lead to overfitting
- Two ways to address: limit model flexibility or use a flexible model and regularize

- We've seen that flexible models can lead to overfitting
- Two ways to address: limit model flexibility or use a flexible model and regularize
- Regularization is a way of expressing a preference for smoothness in our function by adding a penalty term to our optimization function.

(ロ) (日) (ミ) (ミ) (ミ) - 트 - 9 Q (V

- We've seen that flexible models can lead to overfitting
- Two ways to address: limit model flexibility or use a flexible model and regularize
- Regularization is a way of expressing a preference for smoothness in our function by adding a penalty term to our optimization function.
	- which can be the sum of "the squared residuals"
	- which can also be the sum of "absolute value of residuals" and other options
- Here we will consider a penalty of the form  $\lambda \sum_{j=1}^{m-1} \beta_j^2$  where  $\lambda$  controls the strength of the penalty.

- We've seen that flexible models can lead to overfitting
- Two ways to address: limit model flexibility or use a flexible model and regularize
- Regularization is a way of expressing a preference for smoothness in our function by adding a penalty term to our optimization function.
	- which can be the sum of "the squared residuals"
	- which can also be the sum of "absolute value of residuals" and other options
- Here we will consider a penalty of the form  $\lambda \sum_{j=1}^{m-1} \beta_j^2$  where  $\lambda$  controls the strength of the penalty. For example, our new  $\beta$ is derived by minimizing  $\sum \hat{\mu}^2 + \lambda \sum_{j=1}^{m-1} \beta_j^2$
- The penalty trades off some bias for an improvement in variance

- We've seen that flexible models can lead to overfitting
- Two ways to address: limit model flexibility or use a flexible model and regularize
- Regularization is a way of expressing a preference for smoothness in our function by adding a penalty term to our optimization function.
	- which can be the sum of "the squared residuals"
	- which can also be the sum of "absolute value of residuals" and other options
- Here we will consider a penalty of the form  $\lambda \sum_{j=1}^{m-1} \beta_j^2$  where  $\lambda$  controls the strength of the penalty. For example, our new  $\beta$ is derived by minimizing  $\sum \hat{\mu}^2 + \lambda \sum_{j=1}^{m-1} \beta_j^2$
- The penalty trades off some bias for an improvement in variance
- $\bullet\,$  The trick in general is how to set  $\lambda$

#### Generalized Additive Models (GAM)

Recall the linear model,

$$
y_i = \beta_0 + x_{1i}\beta_1 + x_{2i}\beta_2 + x_{3i}\beta_3 + u_i
$$

For GAMs, we maintain additivity, but instead of imposing linearity we allow flexible functional forms for each explanatory variable, where  $s_1(\cdot), s_2(\cdot)$ , and  $s_3(\cdot)$  are smooth functions that are estimated from the data:

$$
y_i = \beta_0 + s_1(x_{1i}) + s_2(x_{2i}) + s_3(x_{3i}) + u_i
$$

#### Generalized Additive Models (GAM)

$$
y_i = \beta_0 + s_1(x_{1i}) + s_2(x_{2i}) + s_3(x_{3i}) + u_i
$$

- GAMS are semi-parametric, they strike a compromise between nonparametric methods and parametric regression
- $s_i(\cdot)$  are usually estimated with locally weighted regression smoothers or cubic smoothing splines (but many approaches are possible)
- $\bullet$  They do NOT give you a set of regression parameters  $\hat{\beta}$ . Instead you get a graphical summary of how  $E[Y|X|X_2, ..., X_k]$  varies with  $X_1$  (estimates of  $s_i$ (??) at every value of  $X_{i,j}$ )

# <span id="page-80-0"></span>Split-Apply-Combine<sup>2</sup>

Data analysis using Split-Apply-Combine strategy:

- break up large problem into smaller, more manageable pieces
	- ex: cleaning data, sub-group analysis
- operate on each piece independently
	- ex: summary statistics, model estimation

• put the pieces back togther

ex: plotting results, table of aggregate statistics, dplyr and ggplot() are both based around the split-apply-combine concept.

<sup>2</sup>Wickham, Hadley. "The split-apply-combine strategy for data analysis." Journal of Statistical Software 40.1 (2011): 1-29.

**KOD KARD KED KED E VOQO** 

# Summary of problems & tools & solutions

- non-normality -> studenized residuals
- extreme values -> Cook's distance, removal, robust estimation
- non-linearity -> avPlot, crPlot, GAM
- dplyr cheatsheet: [https://www.rstudio.com/wp-content/](https://www.rstudio.com/wp-content/uploads/2015/02/data-wrangling-cheatsheet.pdf) [uploads/2015/02/data-wrangling-cheatsheet.pdf](https://www.rstudio.com/wp-content/uploads/2015/02/data-wrangling-cheatsheet.pdf)

**KOD KARD KED KED E VOQO** 

#### Summary of problems & tools & solutions

- non-normality -> studenized residuals
- extreme values -> Cook's distance, removal, robust estimation
- non-linearity -> avPlot, crPlot, GAM
- dplyr cheatsheet: [https://www.rstudio.com/wp-content/](https://www.rstudio.com/wp-content/uploads/2015/02/data-wrangling-cheatsheet.pdf) [uploads/2015/02/data-wrangling-cheatsheet.pdf](https://www.rstudio.com/wp-content/uploads/2015/02/data-wrangling-cheatsheet.pdf)
- Questions?